## DOWNLOAD

Fastfilms Color Separation Software Downloads

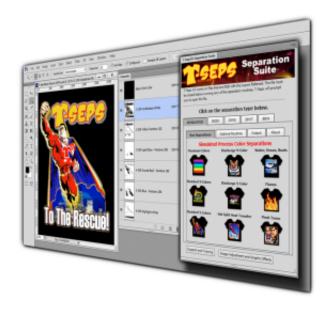

Fastfilms Color Separation Software Downloads

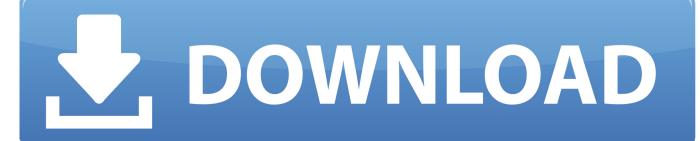

1/3

The Ultimate Distress Filter Distress images using 10 different distress filters.

1. fastfilms color separation software

The Miracle Of QuikDraw! Want to convert a photo or continuous-tone image into pure black and white line art? Well, nothing works better than QuikDraw.

## fastfilms color separation software

fastfilms color separation software Windows Boot Camp For Mac Download Free

Once applied they can be intensified, faded, adjusted, turned on / off, deleted or just about anything imaginable.. Low Resolution Image Enhance How many times have you received a jpeg or image that just wasn't quite good enough? How many times have you tried to increase the resolution and wound up frustrated? Well, our low-resolution enhance filter works as well (if not better) than some stand alone products costing hundreds of dollars.. Plus add to your library of effects easily by running QuikDraw on just about any texture file.. Just separate and go to press! An added dark highlight option helps mute difficult images if needed. Download Hp Printer Assistant Mac

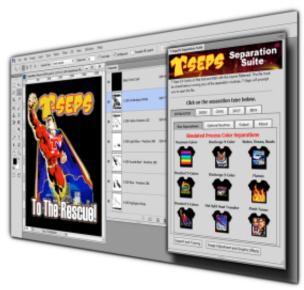

Iphoto 9 5 herunterladen dmg opener

## Slender The Arrival For Mac

QuikSeps Professional brings life to an old and 'feared' printing process Automated Or Custom Index Seps Let QuikSeps Professional run completely automated index separations in 4 to 8 colors or choose to select your own custom colors.. T-Seps 2 0 is an automated color separation plugin for Adobe Photoshop This software is exactly what you need to take your company to the next level. Gowin Deluxe 2011 Crack

Asphalt 4 Elite Racing Dsi Rom Games For Pc

2/3

Stop struggling with those nasty clipart images within Illustrator and Corel and separate within Photoshop easily.. nothing! Containing 3 different techniques you'll wonder how you ever got by without it.. Highly accurate and easy to print, we've taken the mystery out of indexing The image here can be printed using 4 colors on lights and 5 or 6 (max) on black including 2 whites! Basic Spot Color Separations You asked for it, we listened.. Believe-it-or-not, the image here can be effectively printed using only 4 colors while adding a few additional colors generates jaw dropping results.. When you call or email, Steve himself will respond to your inquiry or issue Incredible Simulated Process Color QuikSeps Professional allows the screenprinter to create stunning simulated process separations with the use of limited screens.. Underbase and auto-trapping is also a snap Super Cool Grayscale Separations Turn any color or grayscale image into fabulous grayscale separations.. Great for so many things especially printing complex images using only 1 screen.. This is one of our favorites and by far surpasses any other method available to generate such a file.. Easy To Print CMYK Process Color A totally new CMYK process color sequence takes all the guesswork and adjustments out of process printing. e828bfe731 Blog That Converts Derek Halpern 2012 21 Mp4 2 Mp3 19 Pdf To Jpg

e828bfe731

Google Software Update System Events Mac

3/3